# APPLICATIONS OF MATLAB IN ENGINEERING

Yan-Fu Kuo Dept. of Bio-industrial Mechatronics Engineering National Taiwan University

#### Today:

- Polynomial curve fitting
- Multiple regression
- Interpolation

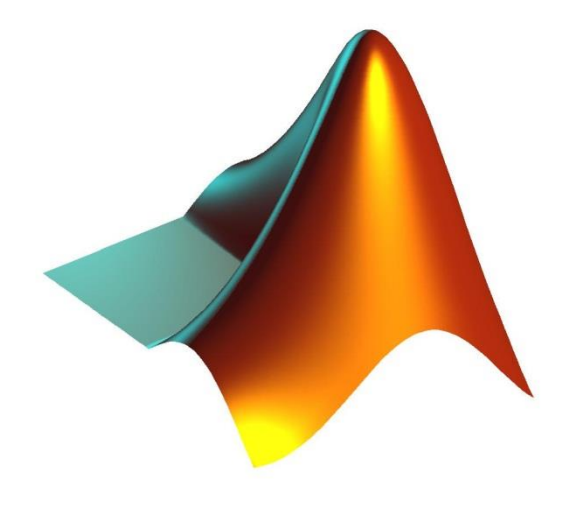

Fall 2015

#### Simple Linear Regression

- A bunch of data points  $(x_i, y_i)$  are collected
- $\cdot$  Assume  $x$  and  $y$  are linearly correlated

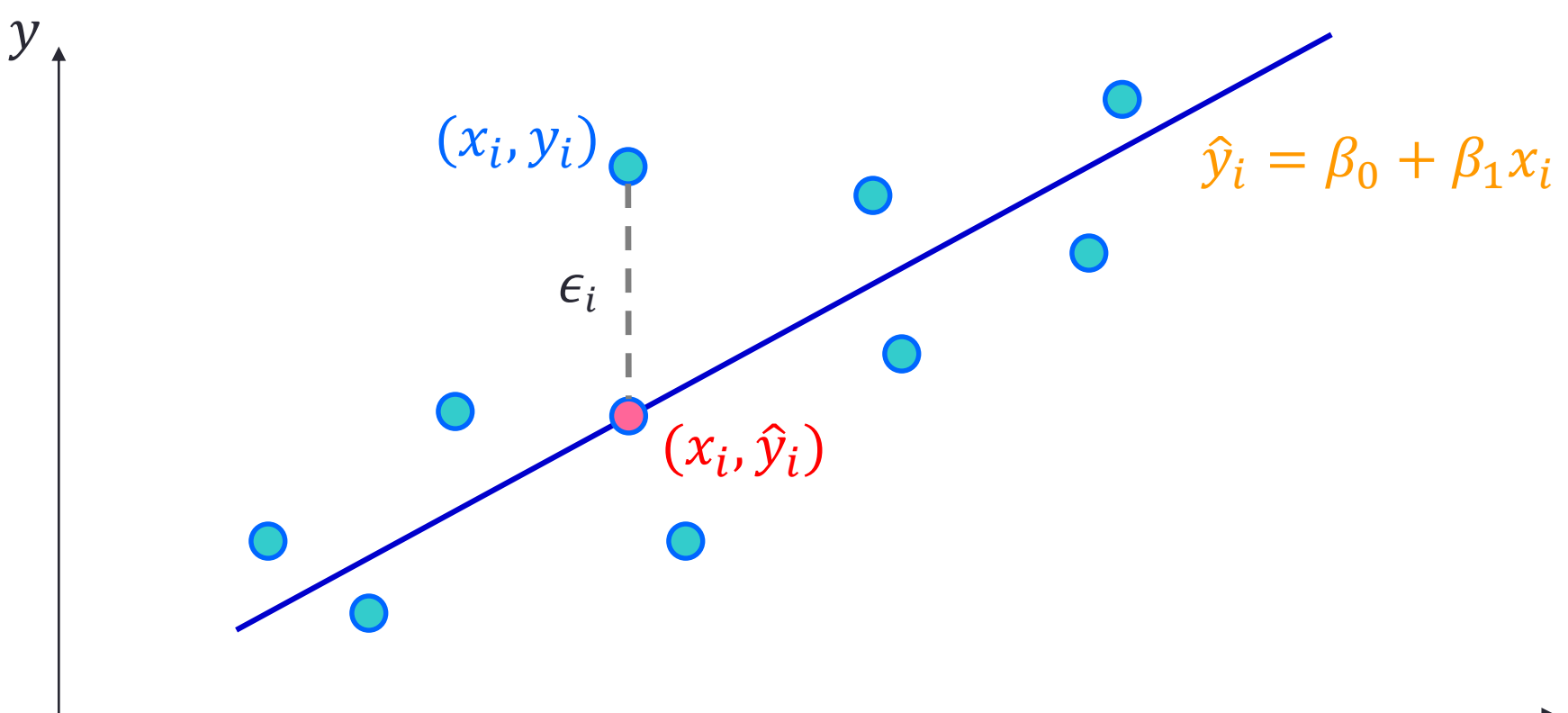

#### Linear Regression Formulation

• Define sum of squared errors  $(SSE)$ :

$$
SSE = \sum_{i} \epsilon_i^2 = \sum_{i} (y_i - \widehat{y}_i)^2
$$

• Given that the regression model:  $\hat{y}_i = \beta_0 + \beta_1 x_i$ ,

$$
SSE = \sum_{i} (y_i - \beta_0 - \beta_1 x_i)^2
$$

- What variables are known and what are unknown?
- How do we obtain the optimal parameters?

#### Solving Least-squares Problem

 $\cdot$  SSE is minimized when its gradient with respect to each parameter is equal to zero:

$$
\frac{\partial \sum_{i} \epsilon_{i}^{2}}{\partial \beta_{0}} = -2 \sum_{i} (y_{i} - \beta_{0} - \beta_{1} x_{i}) = 0
$$

$$
\frac{\partial \sum_{i} \epsilon_{i}^{2}}{\partial \beta_{1}} = -2 \sum_{i} (y_{i} - \beta_{0} - \beta_{1} x_{i}) x_{i} = 0
$$

#### Least-squares Solution

 $\cdot$  Suppose there exists N data points:

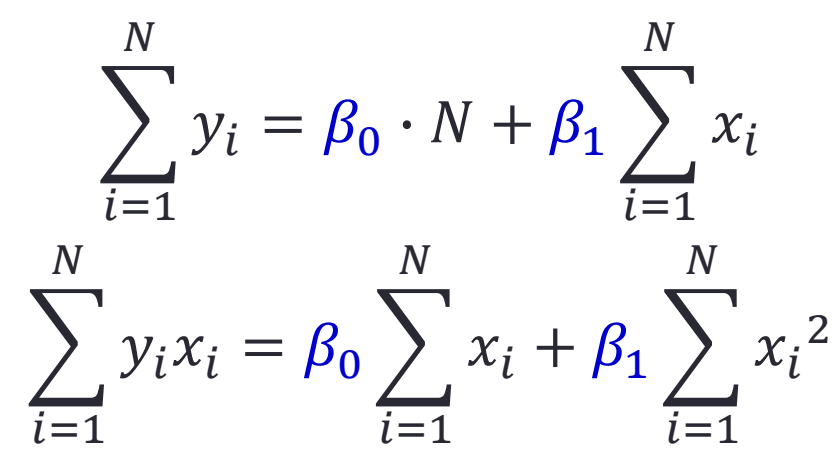

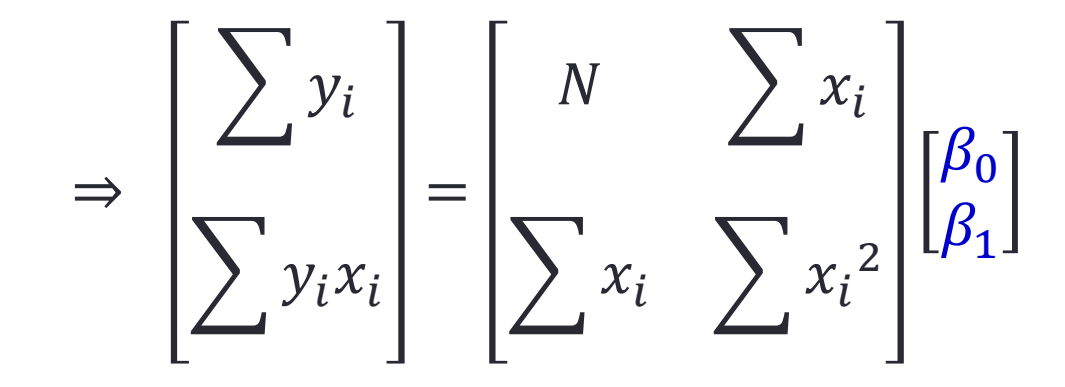

#### Polynomial Curve Fitting: polyfit()

• Curve fitting for polynomials of different orders

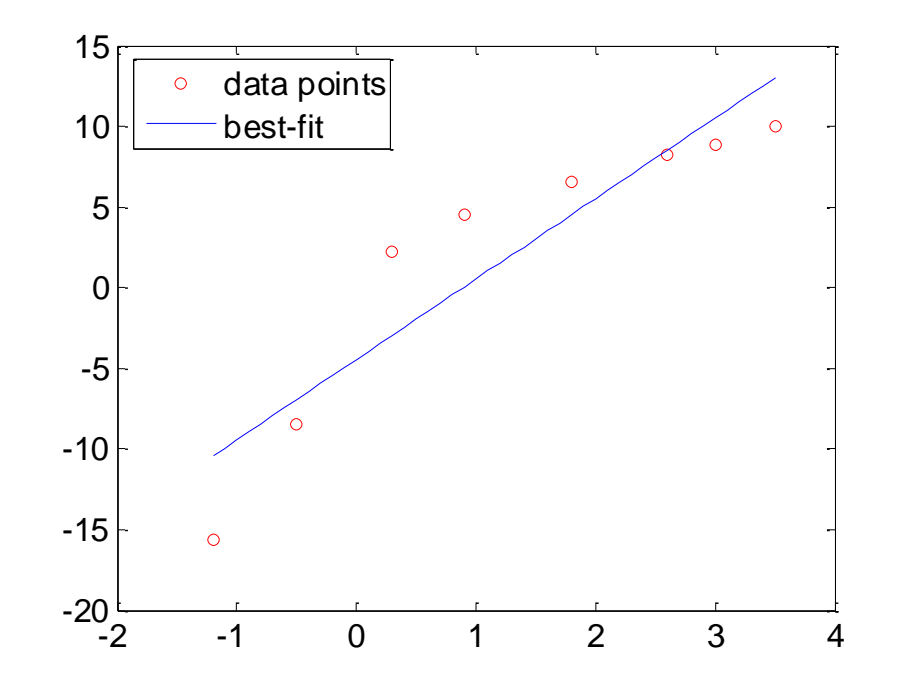

```
x = [-1.2 -0.5 \ 0.3 \ 0.9 \ 1.8 \ 2.6 \ 3.0 \ 3.5];y = [-15.6 - 8.5 2.2 4.5 6.6 8.2 8.9 10.0];fit = polyfit(x, y, 1);xfit = [x(1):0.1:x(end)]; yfit = fit(1)*xfit + fit(2);plot(x,y,'ro',xfit,yfit);
                            set(gca,'FontSize',14);
legend(2,'data points','best-fit');
```
#### **Exercise**

- Given the table below:
	- 1. Find the  $\beta_0$  and  $\beta_1$  of the regression line
	- 2. Plot the figure

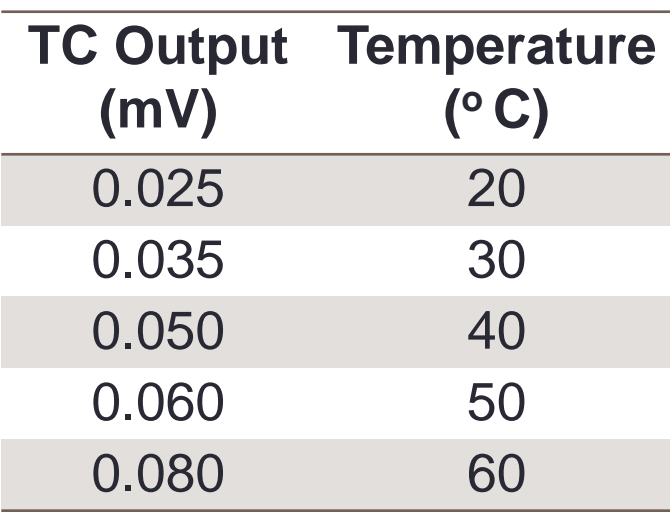

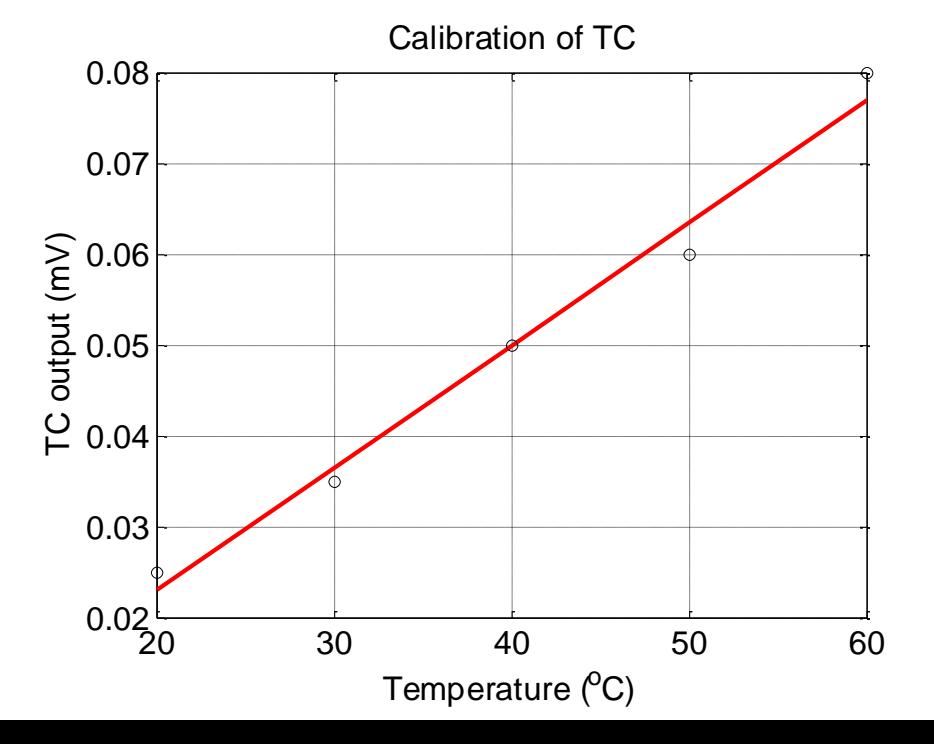

### Are  $x$  and  $y$  Linearly Correlated?

- If not, the line may not well describe their relationship
- Check the linearity by using
	- scatter(): scatterplot
	- corrcoef(): correlation coefficient,  $-1 \le r \le 1$

- 2 - 1 <sup>0</sup> <sup>1</sup> <sup>2</sup> <sup>3</sup> <sup>4</sup> -20 -15 -10 - 5 0 5 10

$$
x = [-1.2 - 0.5 0.3 0.9 1.8 2.6 3.0 3.5];
$$
  
\n $y = [-15.6 - 8.5 2.2 4.5 6.6 8.2 8.9 10.0];$   
\nscatter(x,y); box on; axis square;  
\ncorrect(x,y)

#### Higher Order Polynomials

```
x = [-1.2 -0.5 \ 0.3 \ 0.9 \ 1.8 \ 2.6 \ 3.0 \ 3.5];y = [-15.6 - 8.5 2.2 4.5 6.6 8.2 8.9 10.0];figure('Position', [50 50 1500 400]);
for i=1:3subplot(1,3,i); p = polyfit(x,y,i);xfit = x(1):0.1:x(end); yfit = polyval(p, xfit);
    plot(x,y,'ro',xfit,yfit); set(gca,'FontSize',14);
    ylim([-17, 11]); legend(4,'Data points','Fitted curve');
end
```
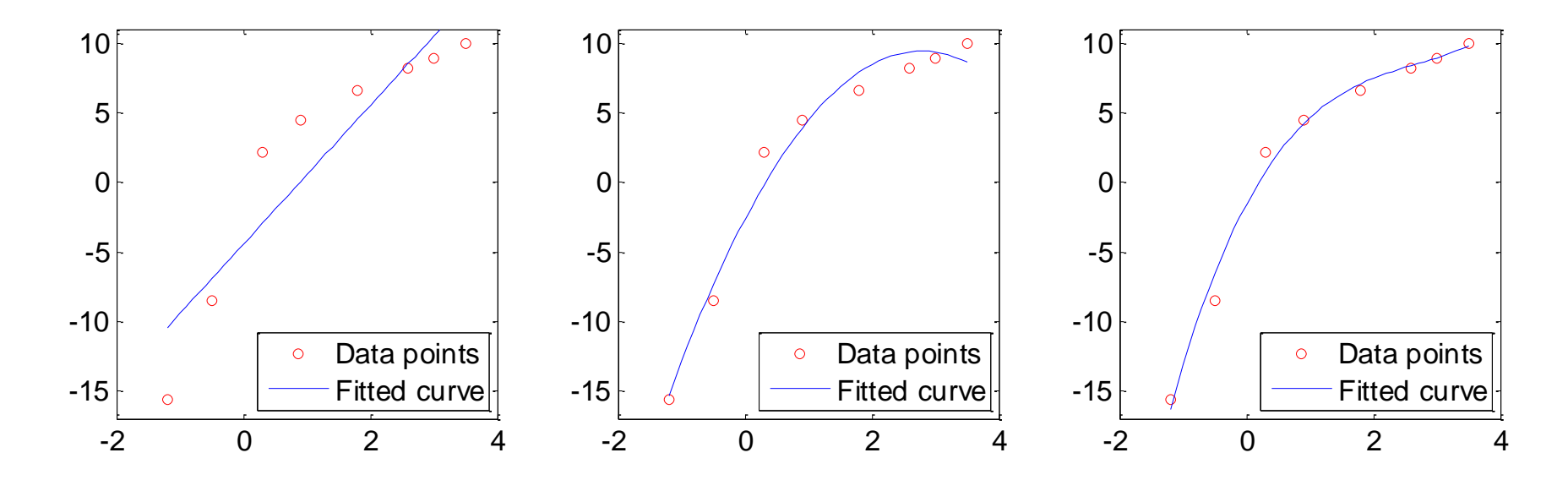

#### **Exercise**

- Find the  $4<sup>th</sup>$ , 5<sup>th</sup>, and 6<sup>th</sup>-order polynomials
- Is it better to use higher order polynomials?
- What if using 7<sup>th</sup>-order polynomials?

 $x = [-1.2 -0.5 \ 0.3 \ 0.9 \ 1.8 \ 2.6 \ 3.0 \ 3.5];$  $y = [-15.6 - 8.5 2.2 4.5 6.6 8.2 8.9 10.0];$ 

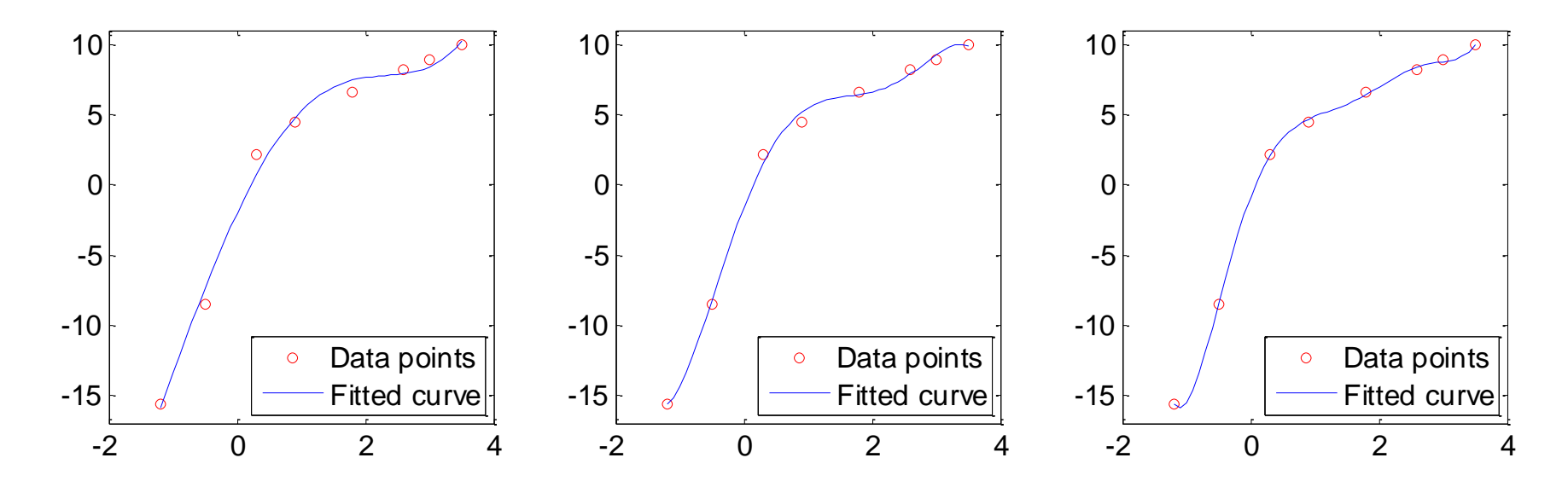

### What If There Exists More Variables?

• Equations associated with more than one explanatory variables:

$$
y = \beta_0 + \beta_1 x_1 + \beta_2 x_2
$$

- Multiple linear regression: regress()
- Note: the function gives you more statistics (e.g.,  $R<sup>2</sup>$ ) of the regression model

#### Multiple Linear Regression: regress()

 $\cdot$  How to obtain the coefficient of determination  $R^2$ ?

```
load carsmall;
y = MPG;
x1 = Weight; x2 = Horsepower;X = \text{ones}(\text{length}(x1), 1) \times 1 \times 2;
b = \text{regress}(y, X);x1fit = min(x1):100:max(x1);
x2fit = min(x2):10:max(x2);
[X1FIT, X2FIT]=meshqrid(x1fit, x2fit);
YFIT=b(1)+b(2) *X1FIT+b(3) *X2FIT;
scatter3(x1,x2,y,'filled'); hold on;
mesh(X1FIT,X2FIT,YFIT); hold off;
xlabel('Weight'); 
ylabel('Horsepower'); 
zlabel('MPG'); view(50,10);
```
 $[b, \text{bint}, r, \text{rint}, \text{stats}]$ =regress(y,X);

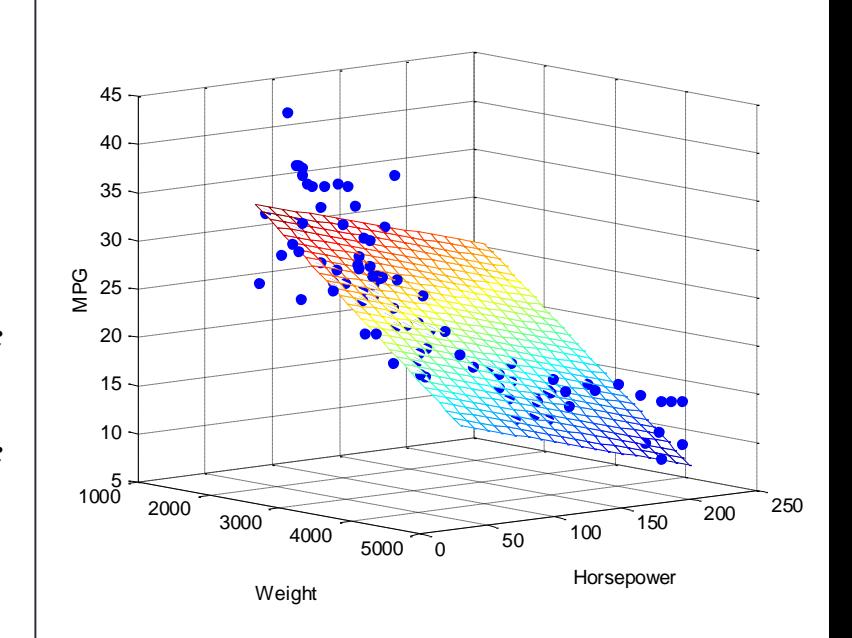

#### **Exercise**

- Fit the data using the formulation:
	- $y = \beta_0 + \beta_1 x_1 + \beta_2 x_2 + \beta_3 x_1^2 + \beta_4 x_2^2 + \beta_5 x_1 x_2$

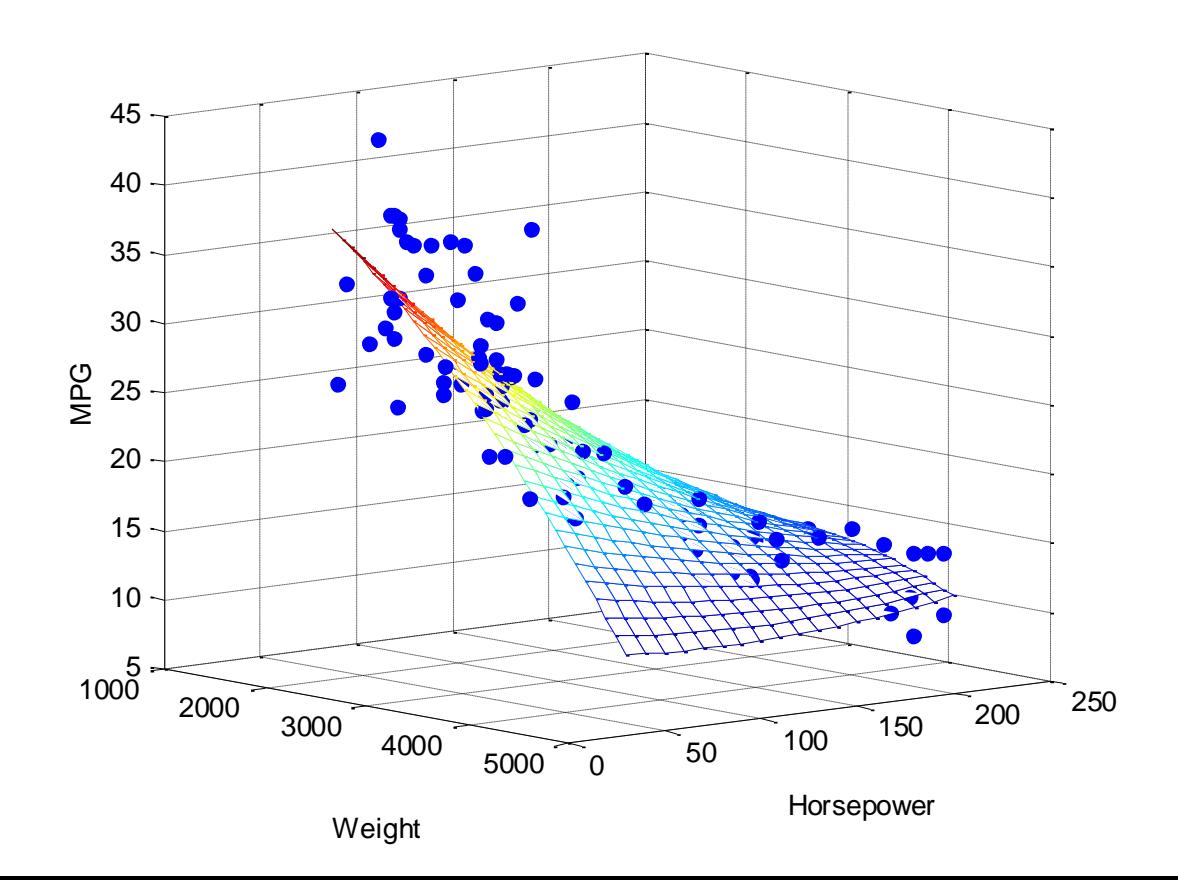

#### What If the Equations Are NOT Linear?

• What are linear equations?

1. 
$$
y = \beta_0 + \beta_1 x + \beta_2 x_2 + \beta_3 x_1^2 + \beta_4 x_2^2 + \beta_5 x_1 x_2
$$
  
\n2.  $y = \beta_0 + \beta_1 x + \beta_2 x^2$   
\n3.  $y = \alpha_1 e^{\beta_1 x}$   
\n4.  $\ln y = \ln \alpha_1 + \beta_1 x$   
\n5.  $y = \alpha_3 \frac{x}{\beta_3 + x}$ 

• How do we do curve fitting using nonlinear equations?

#### DC Motor System Identification

• For a typical DC motor, the velocity  $v(t)$  and displacement  $s(t)$  profiles of a step responses of are

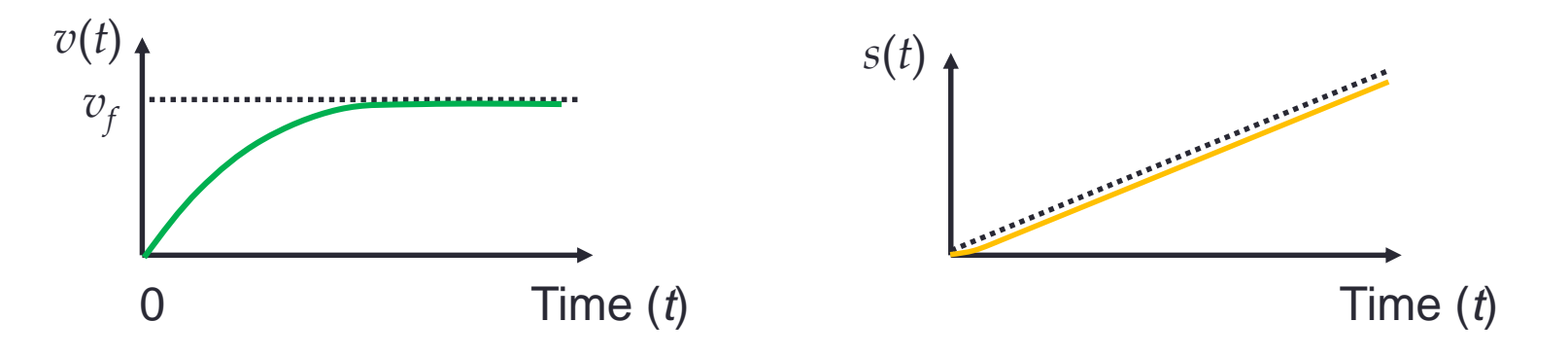

• The displacement  $s(t)$  profile is:

$$
s(t) = \alpha t + \frac{\alpha e^{-\beta t}}{\beta} + \gamma,
$$

where  $\beta$  is the time constant

## Curve Fitting Toolbox: cftool ()

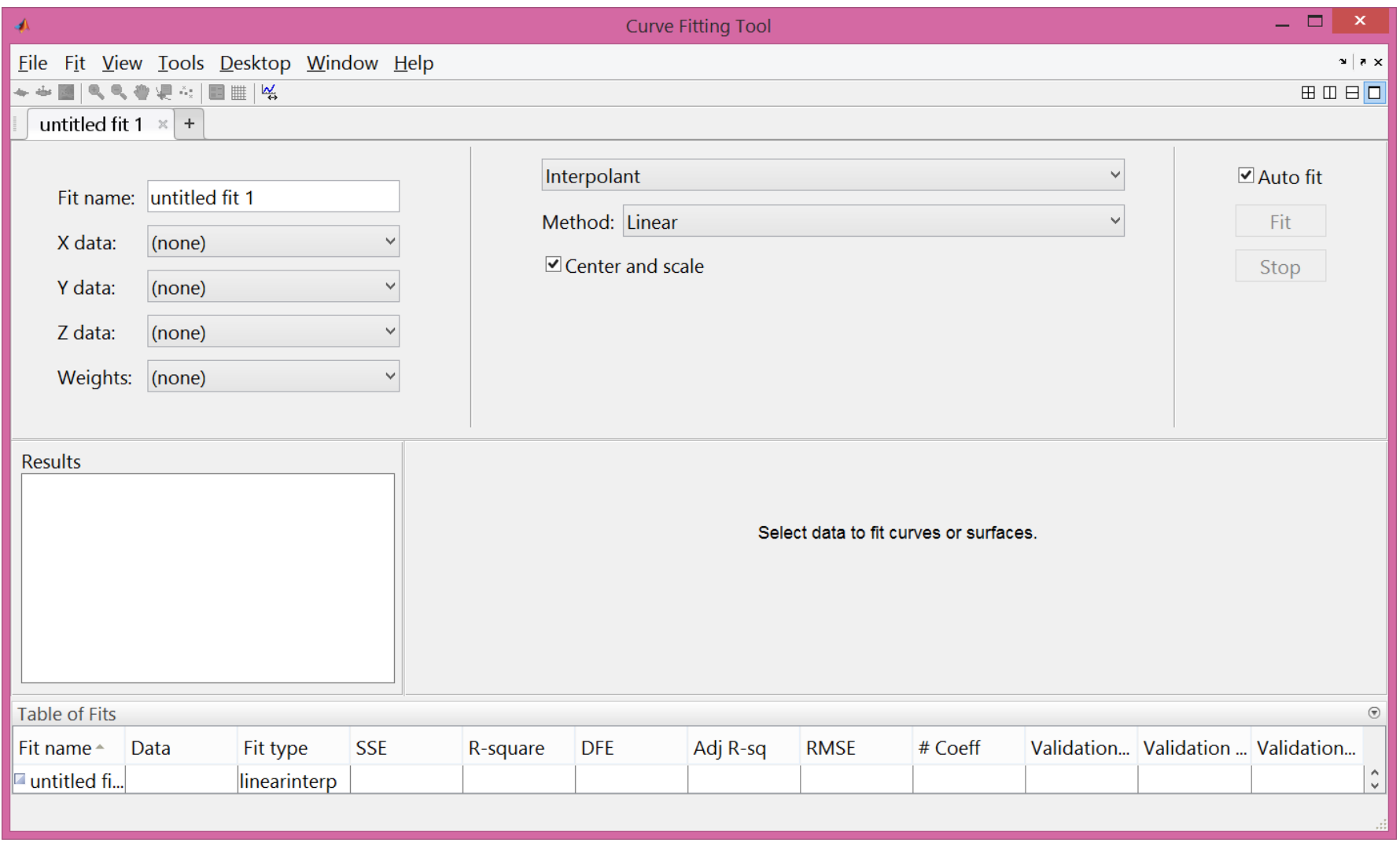

### Interpolation vs Regression

- Interpolation
	- The process of finding an approximation of a function
	- The fit does traverse all known points

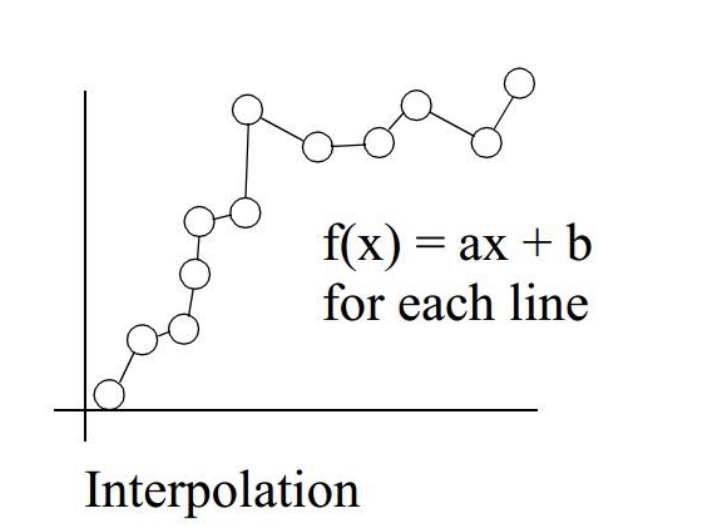

#### • Regression

- The process of finding a curve of best fit
- The fit generally does not pass through the data points

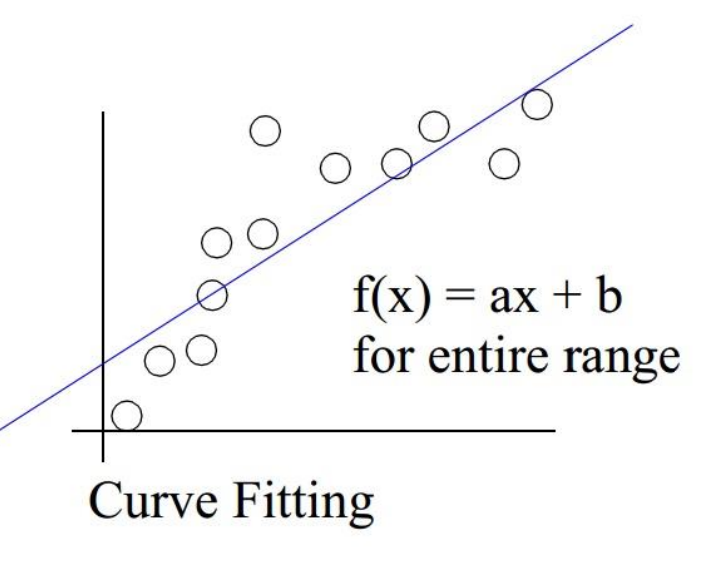

### Common Interpolation Approaches

- Piecewise linear interpolation
- Piecewise cubic polynomial interpolation
- Cubic spline interpolation

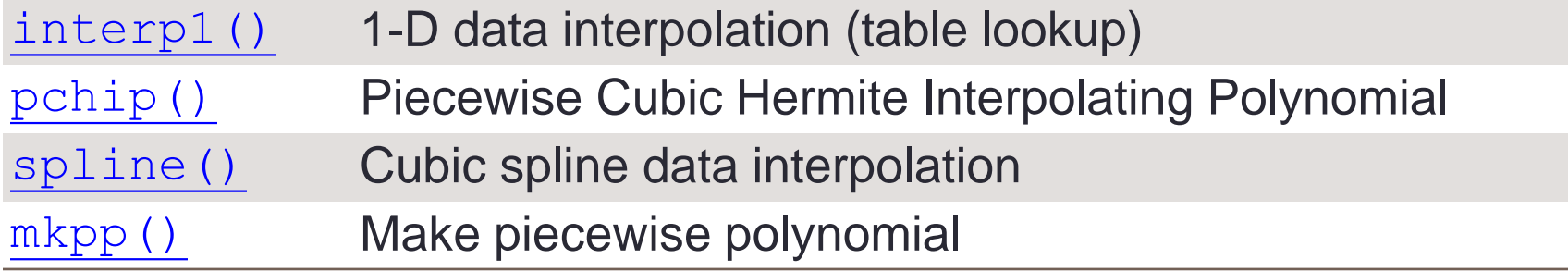

#### Linear Interpolation: interp1()

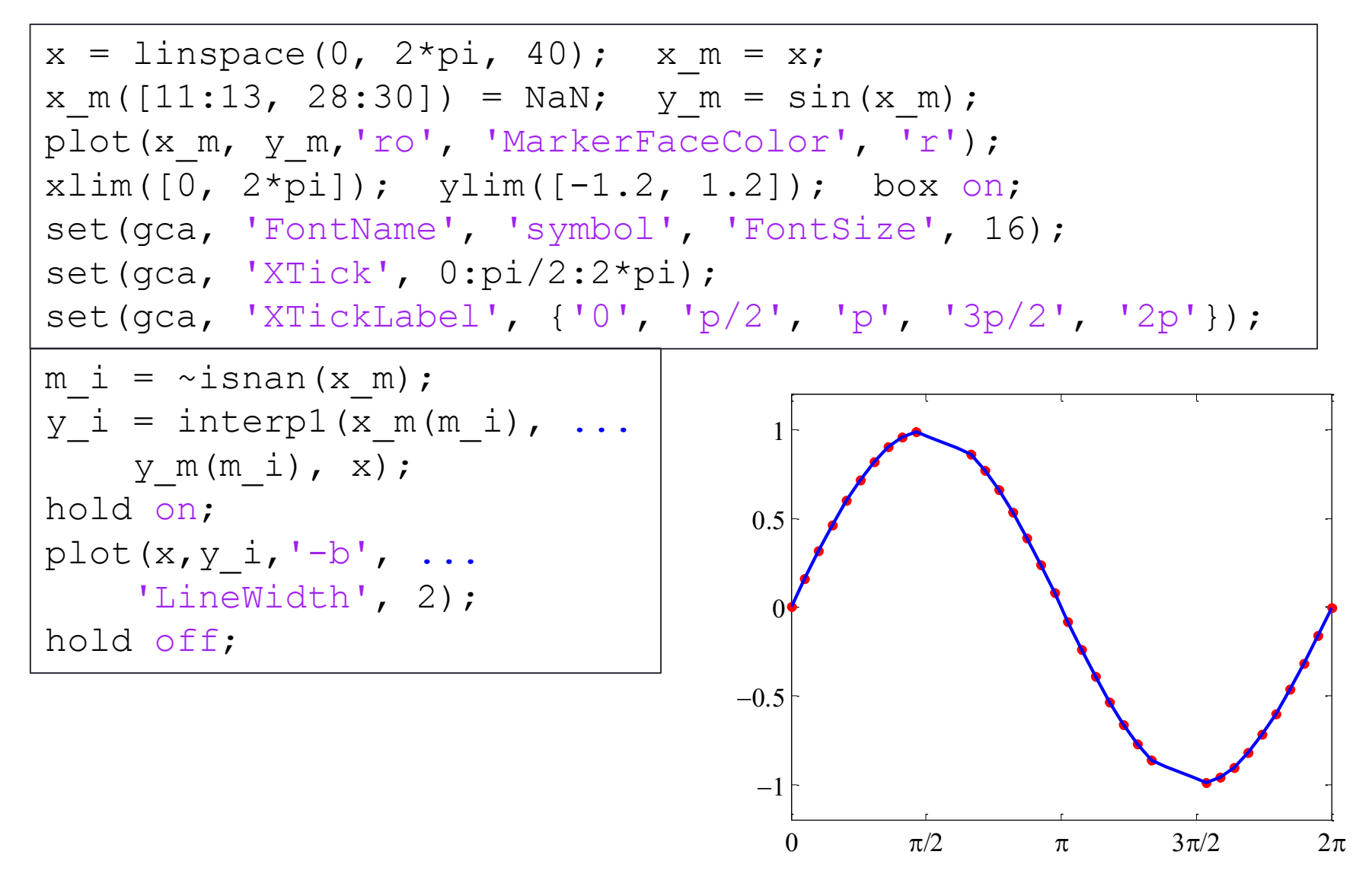

#### Spline Interpolation: spline()

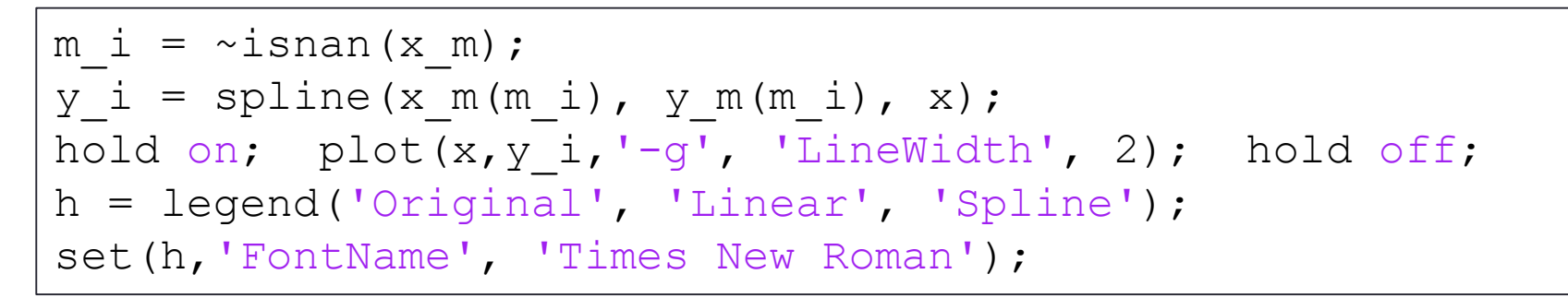

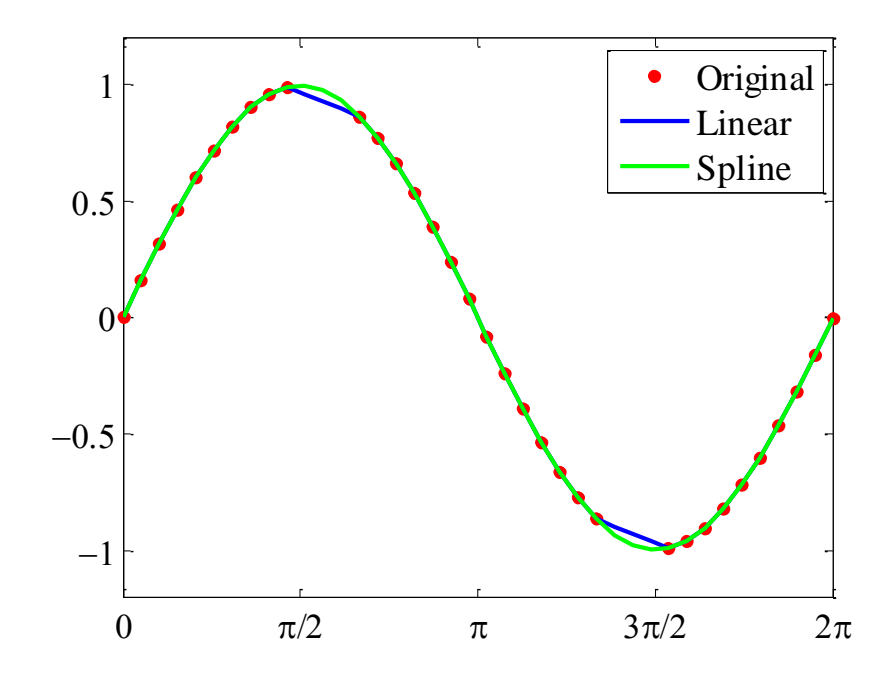

#### • Piecewise polynomial functions

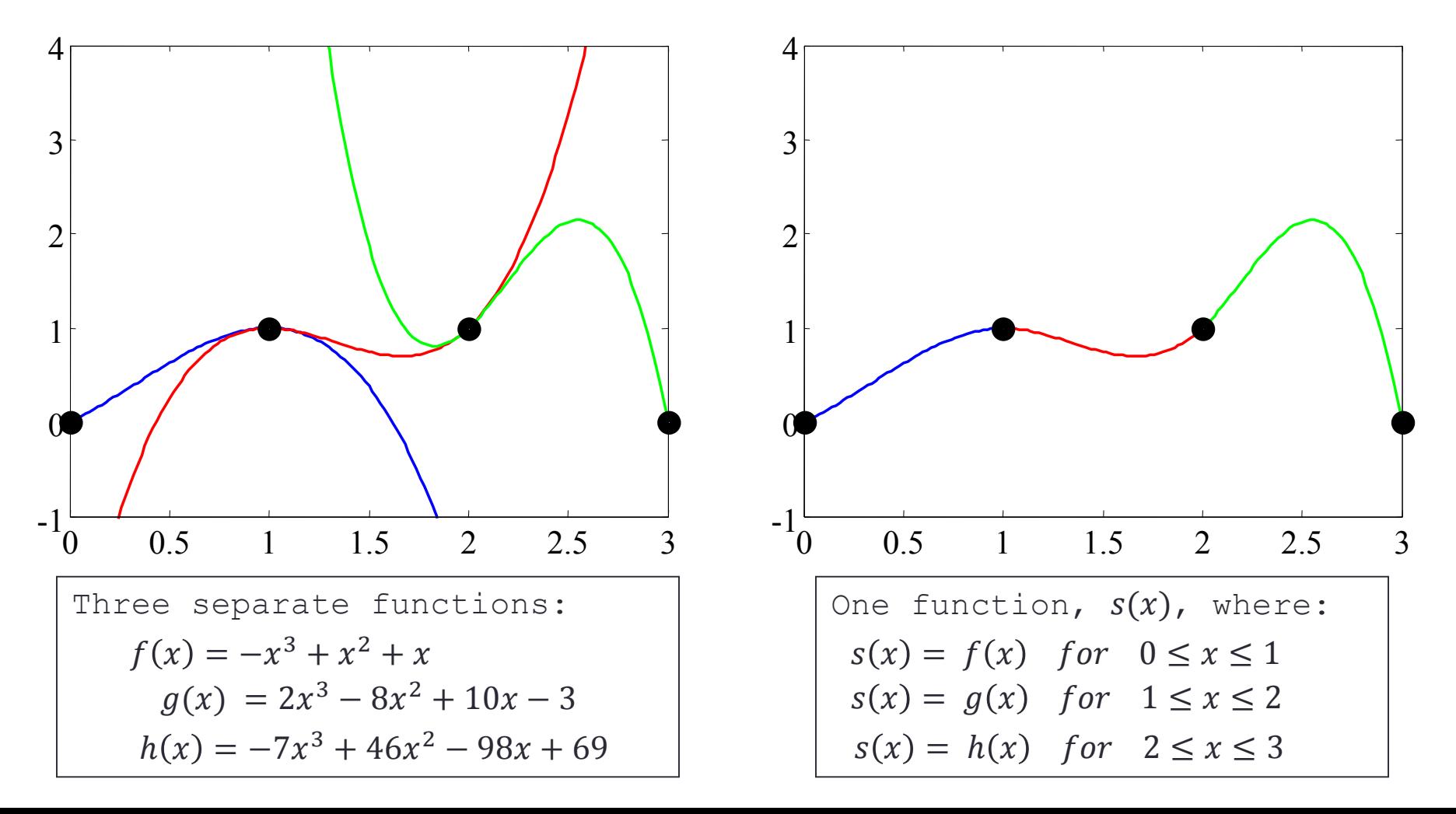

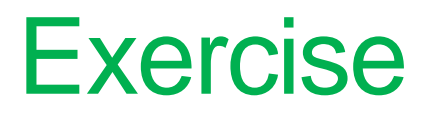

#### • Fit the data using linear lines and cubic splines

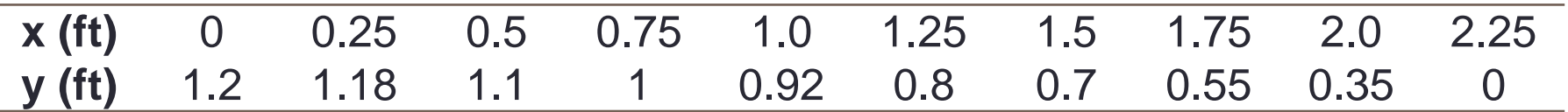

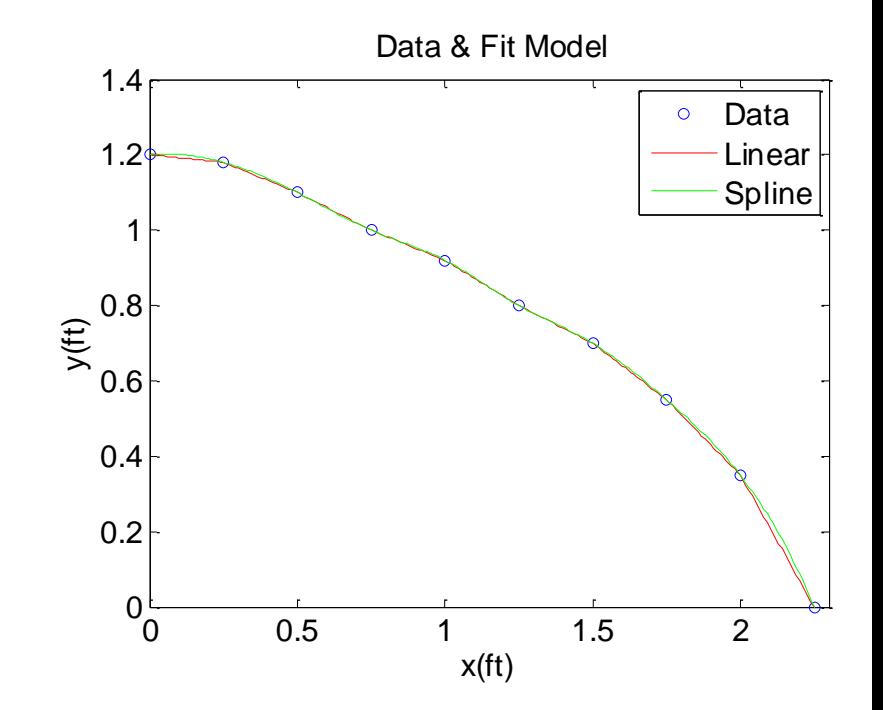

#### Cubic Spline vs. Hermite Polynomial

```
x = -3:3; y = [-1 -1 -1 0 1 1]; t = -3:.01:3;s =spline(x,y,t); p =pchip(x,y,t);
hold on; plot(t,s,':g', 'LineWidth', 2);
plot(t,p,
'--b', 
'LineWidth', 2); 
plot(x,y,'ro', 'MarkerFaceColor', 'r');
hold off; box on; set(gca, 'FontSize', 16);
h = legend(2,'Original', 'Spline', 'Hermite');
```
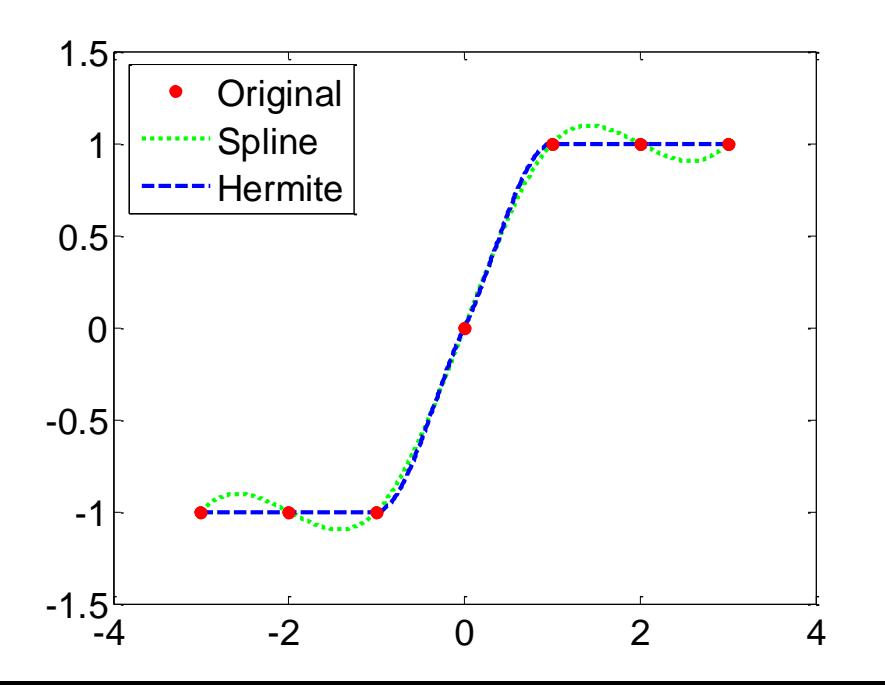

#### 2D Interpolation: interp2()

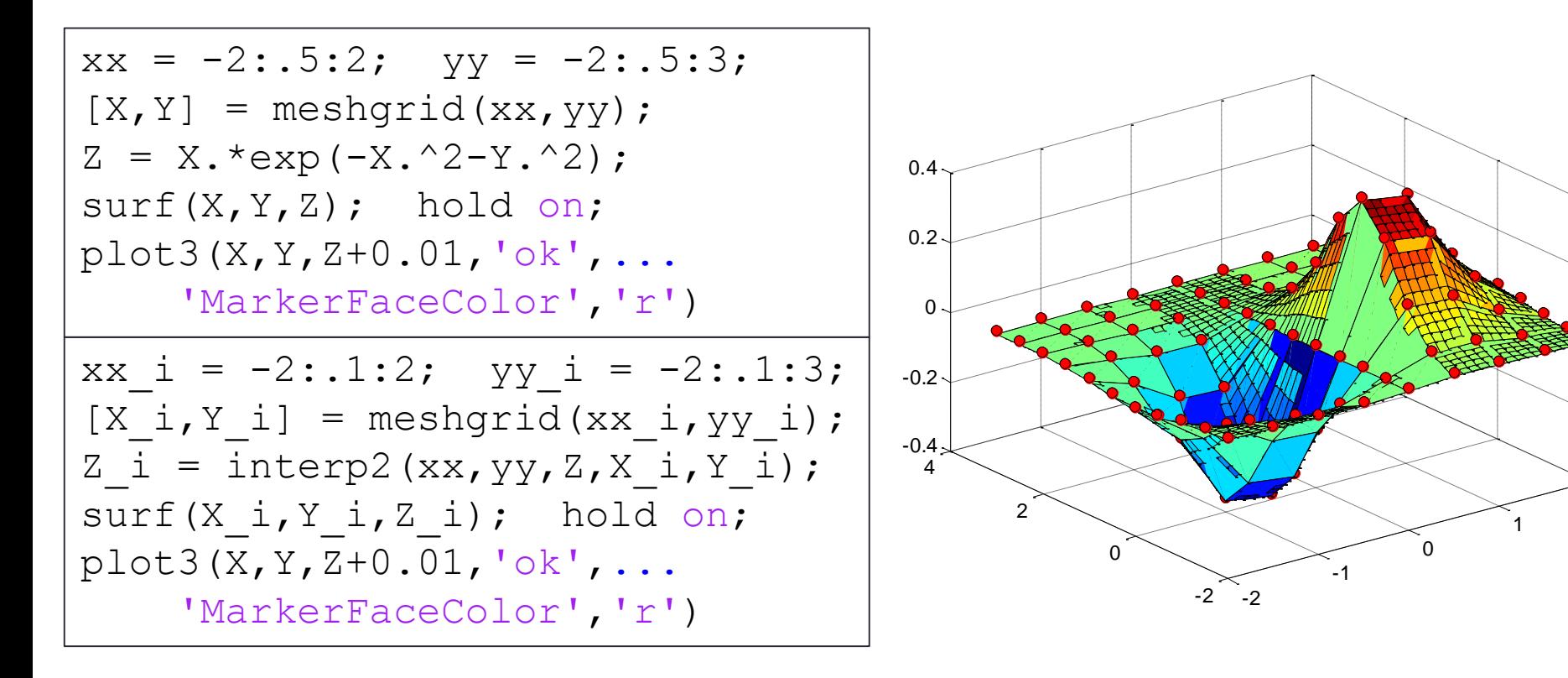

 $\mathfrak{p}$ 

#### 2D Interpolation Using Spline

 $xx = -2: .5:2;$   $yy = -2: .5:3;$   $[X, Y] = meshgrid(xx, yy);$  $Z = X.*exp(-X.^2-Y.^2);$   $xx i = -2:.1:2;$   $yy i = -2:.1:3;$  $[X_i, Y_i] = \text{meshgrid}(XX_i,yy_i);$ Z c = interp2(xx, yy, Z, X i, Y i, 'cubic'); surf(X  $i, Y$   $i, Z$  c); hold on; plot3(X,Y,Z+0.01,'ok', 'MarkerFaceColor' ,'r'); hold off;

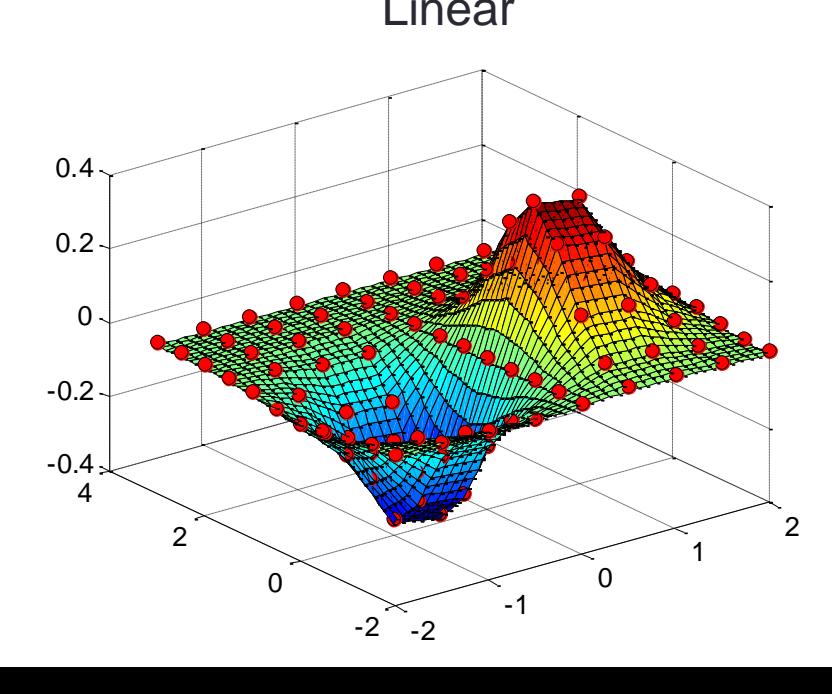

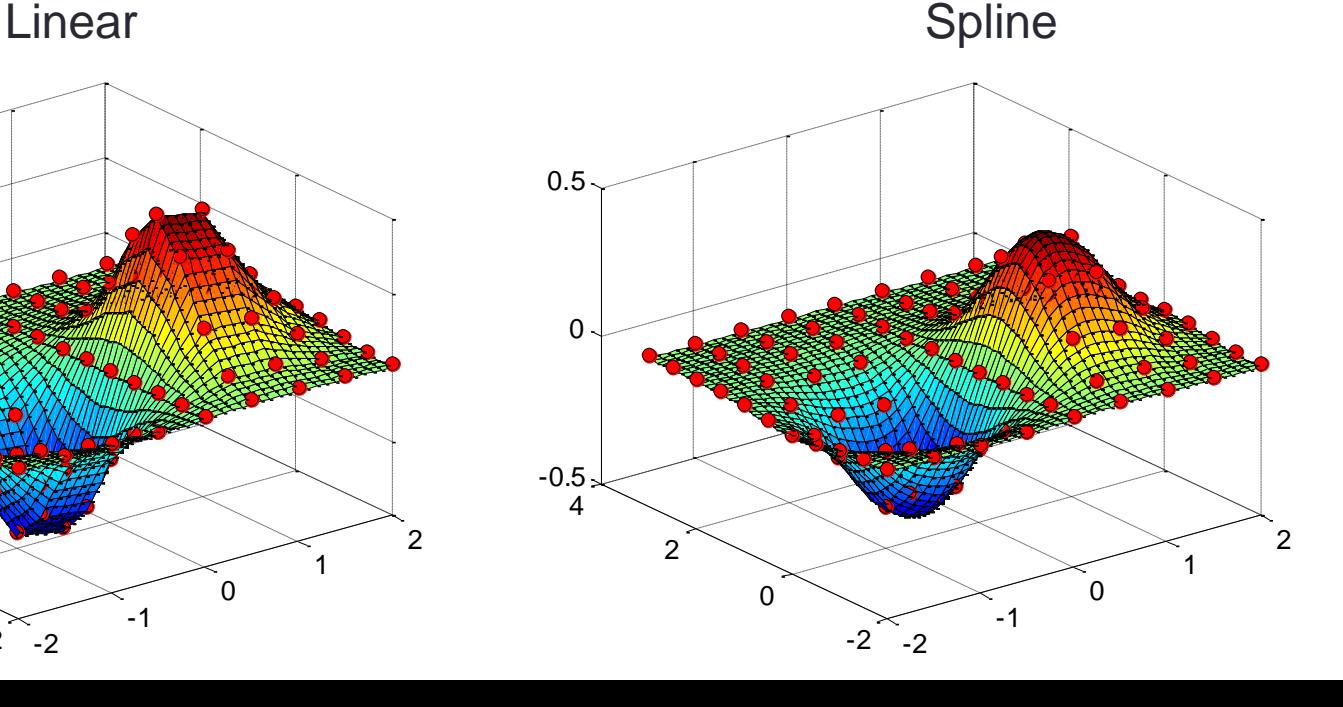

### End of Class

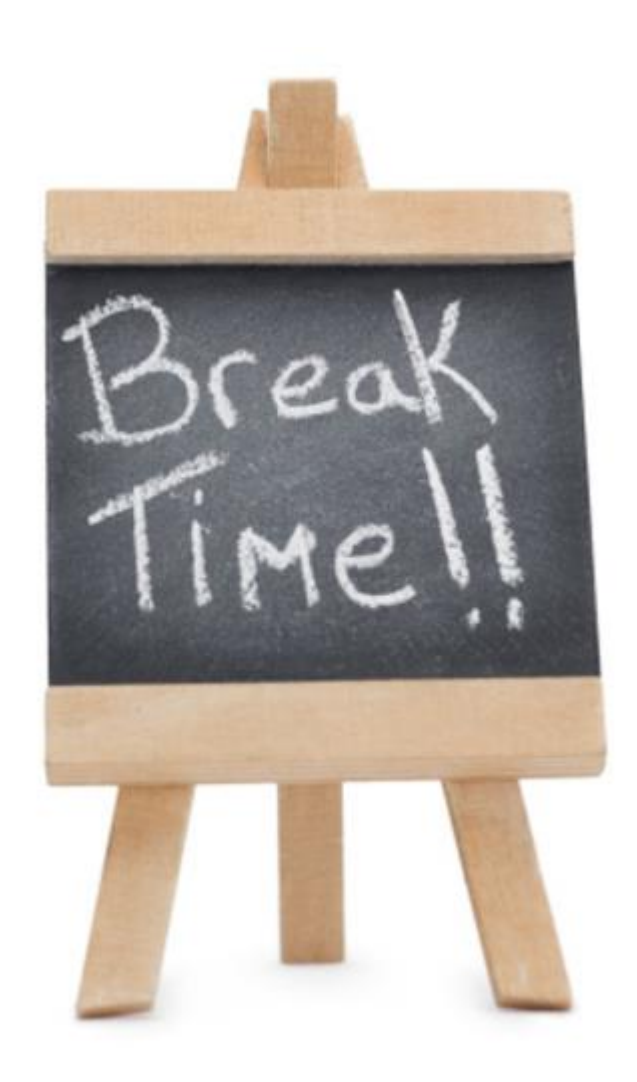